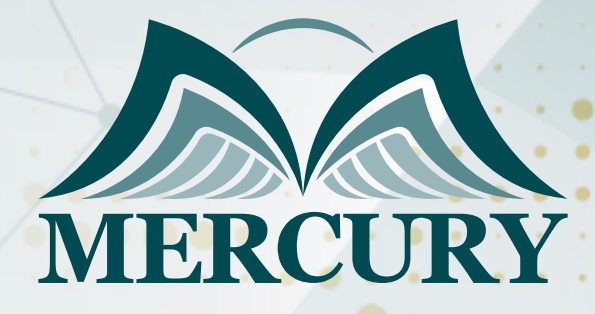

660

أساسيات استخدام الحاسب الآلي

12 - 16 اغسطس 2024 برشلونة (إسبانيا)

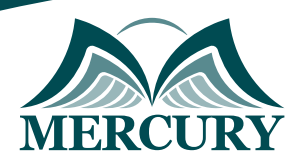

# أساسيات استخدام الحاسب الآلي

**رمز الدورة:** 137571\_120745 **تاريخ الإنعقاد:** 12 - 16 اغسطس 2024 **دولة الإنعقاد:** برشلونة (إسبانيا) **التكلفة:** 5500 **اليورو**

## **المقدمة:**

تعتبر دورة أساسيات استخدام الحاسب الآلي من أهم الدورات التي يمكن لأي شخص الاستفادة منها في عصرنا الحديث المعتمد على التكنولوجيا. يعتبر الحاسب الآلي جزءاً أساسياً من حياتنا اليومية، حيث يستخدم في مجموعة متنوعة من الأعمال والنشاطات، سواء في العمل أو في المنزل. تهدف هذه الدورة إلى تزويد المشاركين بالمهارات والمعرفة الأساسية لاستخدام الحاسب الآلي بكفاءة وفعالية. سيتعلم المشاركون خلال هذه الدورة كيفية التعامل مع الأنظمة التشغيلية، واستخدام البرمجيات المكتبية، وتصفح الإنترنت بأمان وفعالية، بالإضافة إلى فهم أساسيات الأمان والخصوصية على الإنترنت. يهدف هذا البرنامج التعليمي إلى تمكين المشاركين من تطبيق هذه المهارات في مختلف جوانب حياتهم الشخصية والمهنية، مما يساهم في تعزيز فرص نجاحهم وتحقيق أهدافهم.

## **الفئات المستهدفة:**

- الطلاب الجامعيون الذين يحتاجون إلى مهارات حاسوبية أساسية لأداء الأبحاث وإعداد العروض.
- الموظفون الجدد في الشركات الذين يحتاجون إلى تعلم استخدام الحاسب الآلي في أنشطتهم اليومية.
	- كبار السن الراغبين في تعلم كيفية التواصل عبر الإنترنت واستخدام البريد الإلكتروني.
		- رواد الأعمال الذين يحتاجون إلى فهم أساسيات تكنولوجيا المعلومات لتطوير أعمالهم.
	- الأفراد الراغبين في تحسين مهاراتهم الشخصية والمهنية من خلال تعلم استخدام الحاسب الآلي.  $\bullet$

## **الأهداف التدريبية:**

في نهاية هذا البرنامج، سيكون المشاركون قادرين على:

- تزويد المشاركين بالمهارات الأساسية لاستخدام الحاسب الآلي بكفاءة وفعالية.
- تعليم المشاركين كيفية التعامل مع أنظمة التشغيل المختلفة مثل Windows وmacOS.
- تمكين المشاركين من استخدام برامج المكتب الشائعة مثل Microsoft Word وExcel وPowerPoint لإنجاز المهام اليومية.
	- تعريف المشاركين بأساسيات الأمان والخصوصية على الإنترنت وكيفية حماية بياناتهم الشخصية.
	- تعليم المشاركين كيفية تصفح الإنترنت بأمان وفحص البريد الإلكتروني بحذر لتجنب الاحتيال والبرامج الضارة.

## **الكفاءات المستهدفة:**

- فهم أساسيات أنظمة التشغيل مثل Windows أو macOS.
- تعلم استخدام برامج المكتب الشائعة مثل Microsoft Office Word، Excel، PowerPoint.
	- القدرة على التصفح الآمن والفعال للإنترنت واستخدام البريد الإلكتروني.
	- فهم أساسيات الأمان والخصوصية على الإنترنت وكيفية حماية البيانات الشخصية.  $\bullet$ 
		- التعرف على أساسيات الهوية الرقمية وأهمية إنشاء كلمات مرور قوية وآمنة.

## **محتوى الدورة:**

### **الوحدة الأولى: مقدمة في أساسيات الحاسوب:**

- تعريف بالأساسيات الخاصة بالحاسوب وأهميته في حياتنا اليومية.
	- أنواع الحواسيب المختلفة واستخداماتها.
	- أجزاء الحاسوب مثل المعالج، الذاكرة، ووحدات التخزين.
	- أنظمة التشغيل المعروفة مثل ويندوز، ماك أو إس، ولينكس.
		- كيفية تشغيل الحاسوب وإيقاف تشغيله بشكل صحيح.

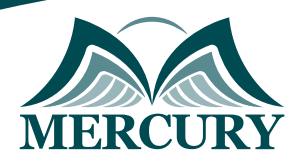

## **الوحدة الثانية: استخدام أنظمة التشغيل:**

- استكشاف واجهة مستخدم نظام التشغيل.
- إدارة الملفات والمجلدات بما في ذلك إنشاءها ونقلها وحذفها وتغيير أسمائها.  $\bullet$ 
	- كيفية تثبيت وإزالة البرامج.
	- تخصيص إعدادات النظام والشبكة.

#### **الوحدة الثالثة: أساسيات مايكروسوفت أوفيس:**

- مقدمة في برامج مايكروسوفت أوفيس مثل وورد، إكسل، باوربوينت، واوتلوك.  $\bullet$ 
	- إنشاء وتنسيق المستندات في وورد.  $\bullet$
	- إدخال البيانات وإنشاء الجداول في إكسل.
	- $\ddot{\phantom{1}}$ إنشاء عروض تقديمية متميزة في باوربوينت.
	- إدارة البريد الإلكتروني والمواعيد في أوتلوك.  $\bullet$

#### **الوحدة الرابعة: أساسيات الإنترنت والأمان:**

- فهم مفهوم الإنترنت وأهميته في التواصل والبحث.  $\bullet$ 
	- تصفح الويب بشكل آمن وفعال.  $\bullet$
- $\bullet$ فهم مفاهيم الأمان عبر الإنترنت وكيفية حماية البيانات الشخصية.
	- كيفية الحفاظ على سلامة البريد الإلكتروني وتجنب الاحتيال.  $\bullet$ 
		- التعرف على أنواع الاحتيال الإلكتروني وكيفية تجنبها.

#### **الوحدة الخامسة: الثقافة الرقمية والتواصل عبر الإنترنت:**

- مقدمة في الثقافة الرقمية وأهميتها.  $\bullet$
- فهم مفاهيم الخصوصية عبر الإنترنت وكيفية حماية البيانات الشخصية.  $\bullet$
- كيفية التواصل عبر الإنترنت باستخدام البريد الإلكتروني والرسائل النصية.  $\bullet$ 
	- استكشاف واستخدام وسائل التواصل الاجتماعي بشكل آمن.  $\bullet$ 
		- تطوير مهارات البحث عبر الإنترنت وتقييم موثوقية المصادر.

London - UK +447481362802<br>| Istanbul - Turkey +905395991206<br>| Amman - Jordan +962785666966

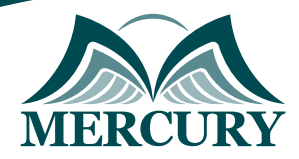

 $\ddot{\phantom{a}}$ 

 $\ddotsc$ 

#### نهجوذج تسجيل : أساسيات استخدار الحاسب الآلي

روز الدورة: 120745 تاريخ الإنعقاد: 12 - 16 اغسطس 2024 دولة الإنعقاد: برشلونة (إسبانيا) التكلفة: 5500 اليورو

#### وعلووات الوشارك

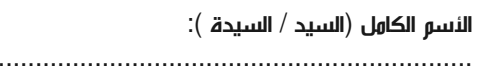

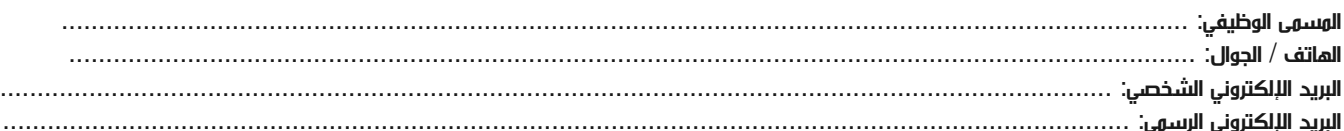

#### وعلووات جهة العول

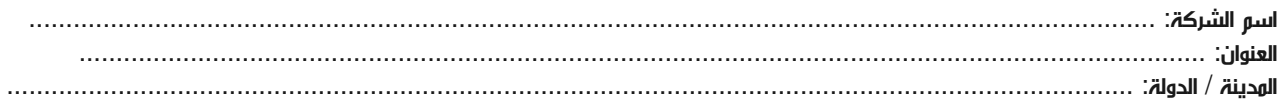

#### معلومات الشخص المسؤول عن ترشيح الموظفين

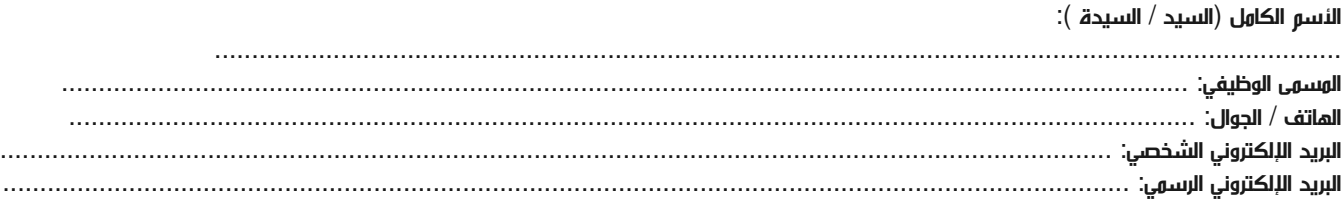

#### طرق الدفع

الرجاء إرسال الفاتورة لي

الرجاء إرسال الفاتورة لشركتي